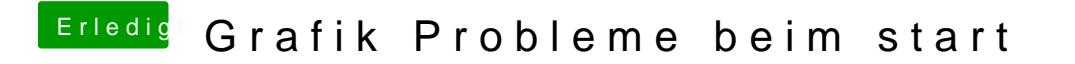

Beitrag von Melone vom 4. Dezember 2019, 18:23

Wenn ich fragem doar#2was hast du denn alles geändert?